## Panasonic

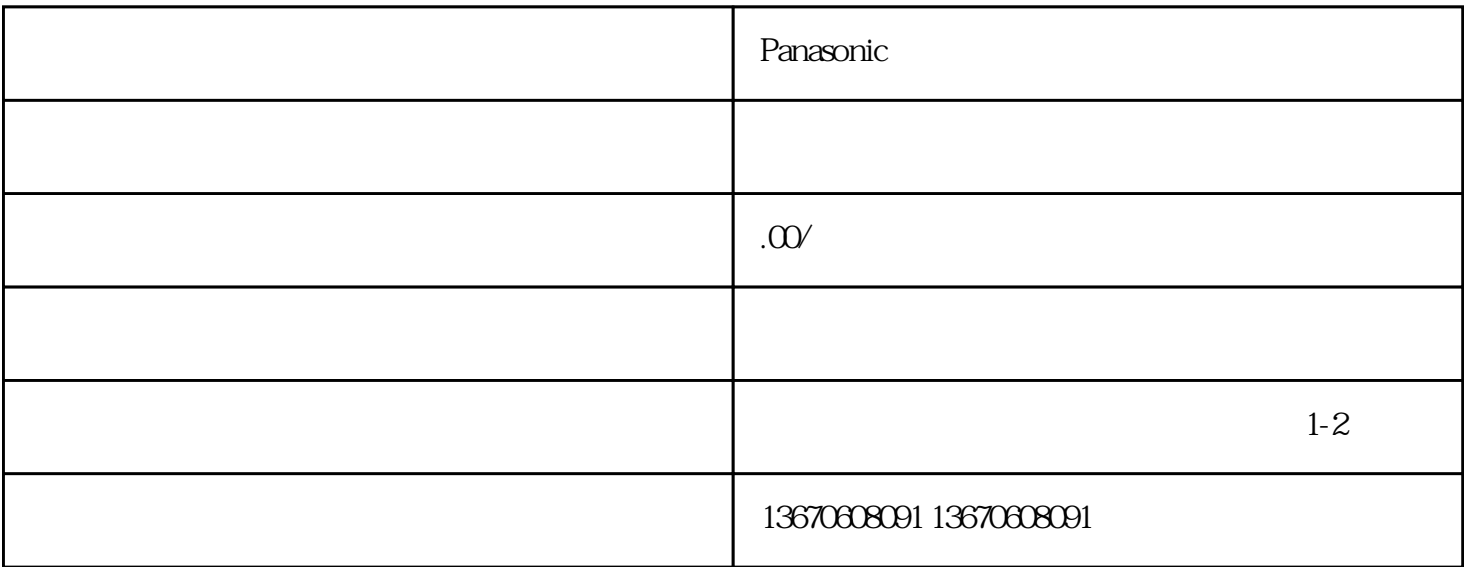

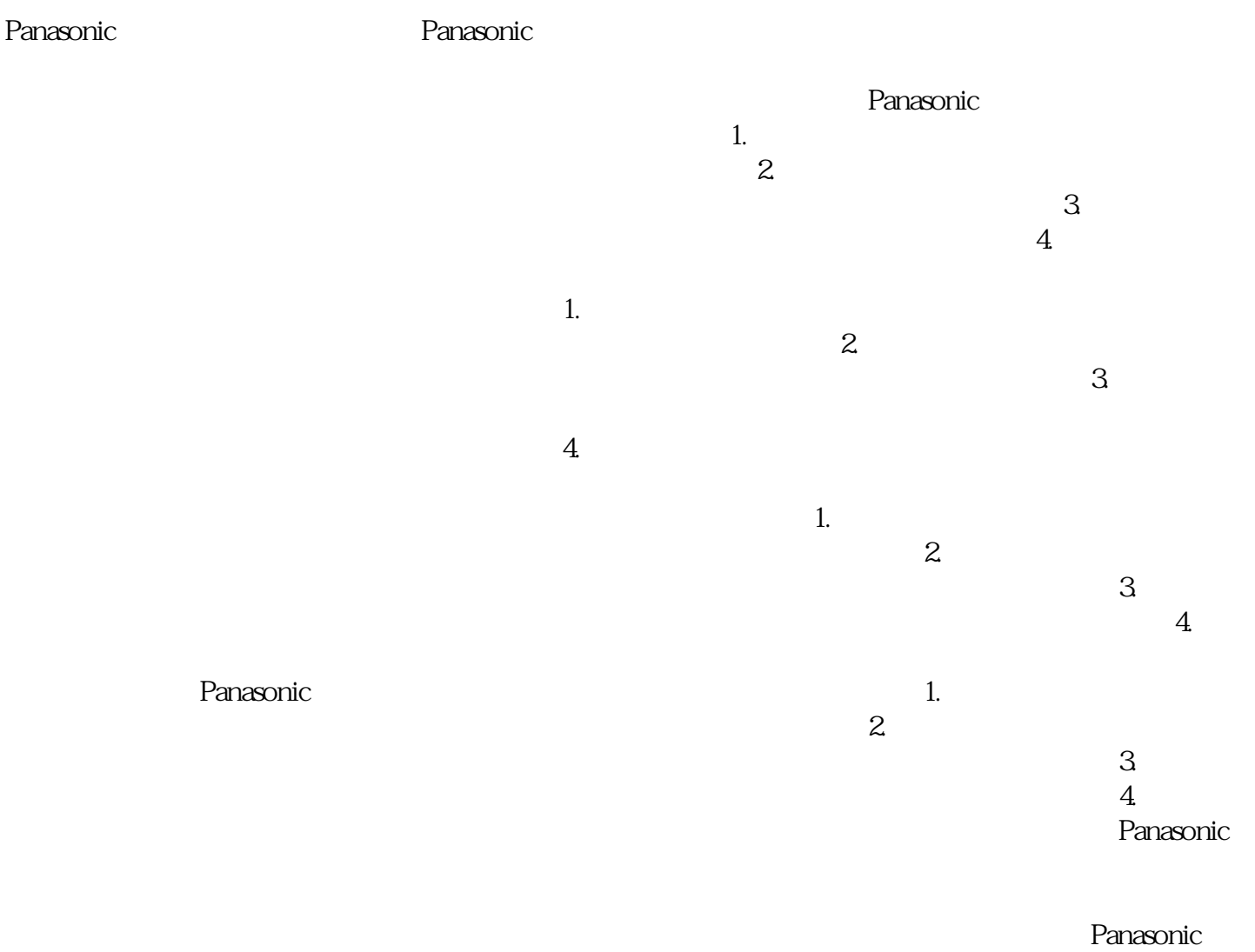